#### **eFront virtuaalinen oppimisympäristö**

**Antti Rantala & Erkki Mauno**

# **Mikä on eFront?**

- eFront on virtuaalinen oppimisympäristö (LMS/LCMS)
- eFrontin avulla on mahdollista tehostaa etätyöskentelyä
- Käyttökohteita esim.:
	- Etäkurssit
	- Kommunikointiväline kurssilla
	- Arviointiväline kurssilla
	- Tiedostojen jako/hallinta
- On mahdollista käyttää itsenäisesti tai esim. osana seuraavaa:
	- Perinteinen opetus (Sekoitus)

# **eFront:Tärkeimmät osat**

- Tärkeimmät komponentit sisältävä virtuaalinen oppimisympäristö
	- (Rakenna sisältöä/kokeita, jakaminen, arviointi, raportit)
- Monikielisyys
- Noudattaa standardeja (**SCORM/AICC sertifioitu**)
- Houkutteleva (**ikonipohjainen UI**)
- Toimii kaikkialla (**kaikki käyttöjärjestelmät**)
- Selainriippumaton (**kaikki selaimet**)
- Nopea, käyttää uusia web-teknologioita (**AJAX**)
- Laajennettava (**modulaarinen teknologia**)

## **eFront arkkitehtuuri**

- Web-palvelin: Apache / IIS
- Tietokantavaatimukset: MySql 5+
	- (eFront käyttää AdoDB kerrosta, jonka avulla tuki voidaan laajentaa myös muille tietokannoille)
- Selain: IE 6+, FF 2+, Chrome…
- PHP 5.2+ (OO)
- 3-kerrosta: MVC
- Modulaarinen rakenne
- Ajax-tehostettu UI

#### **eFront arkkitehtuuri**

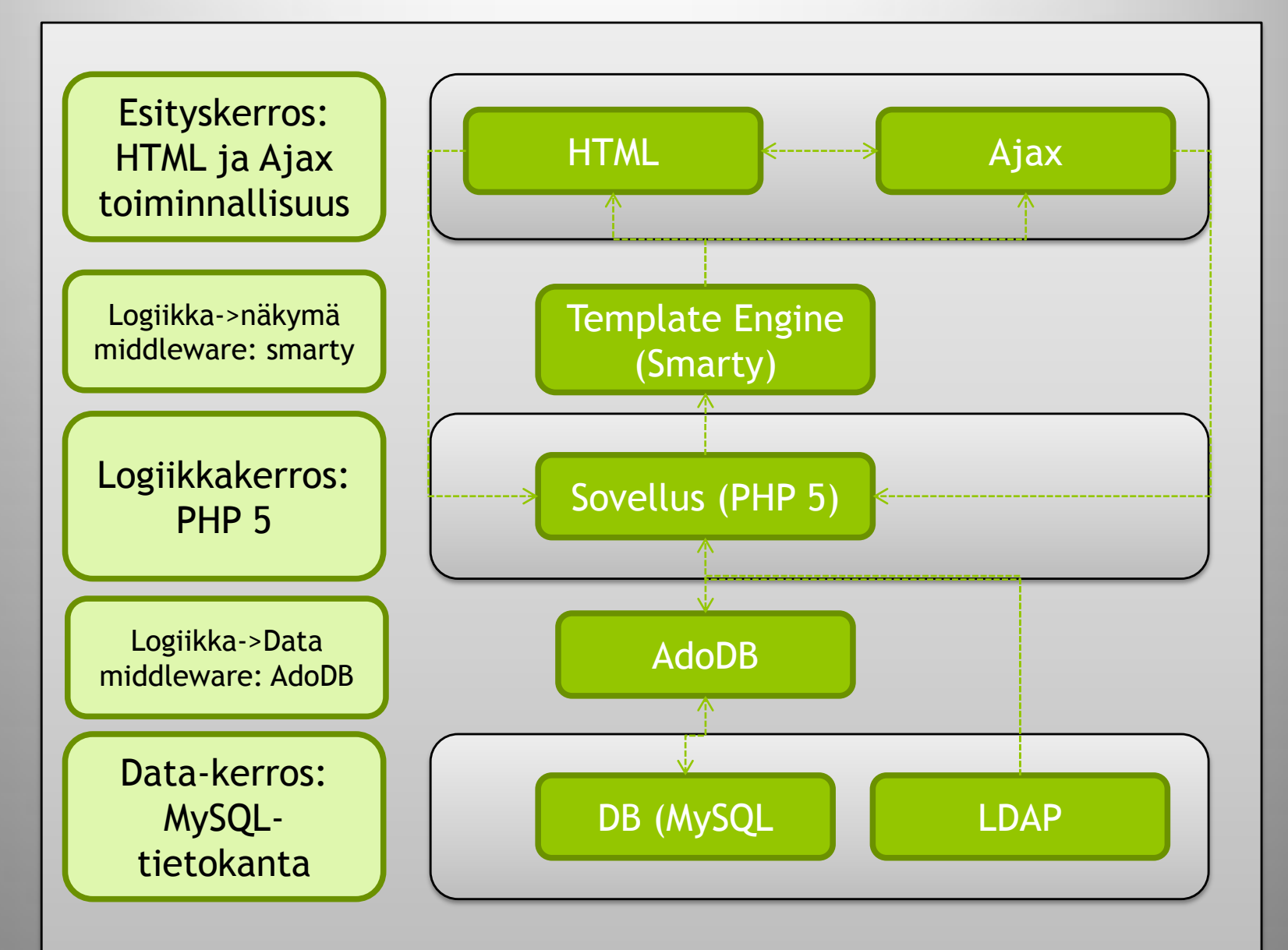

## **eFront versiot**

• eFrontista on saatavilla kolme versiota

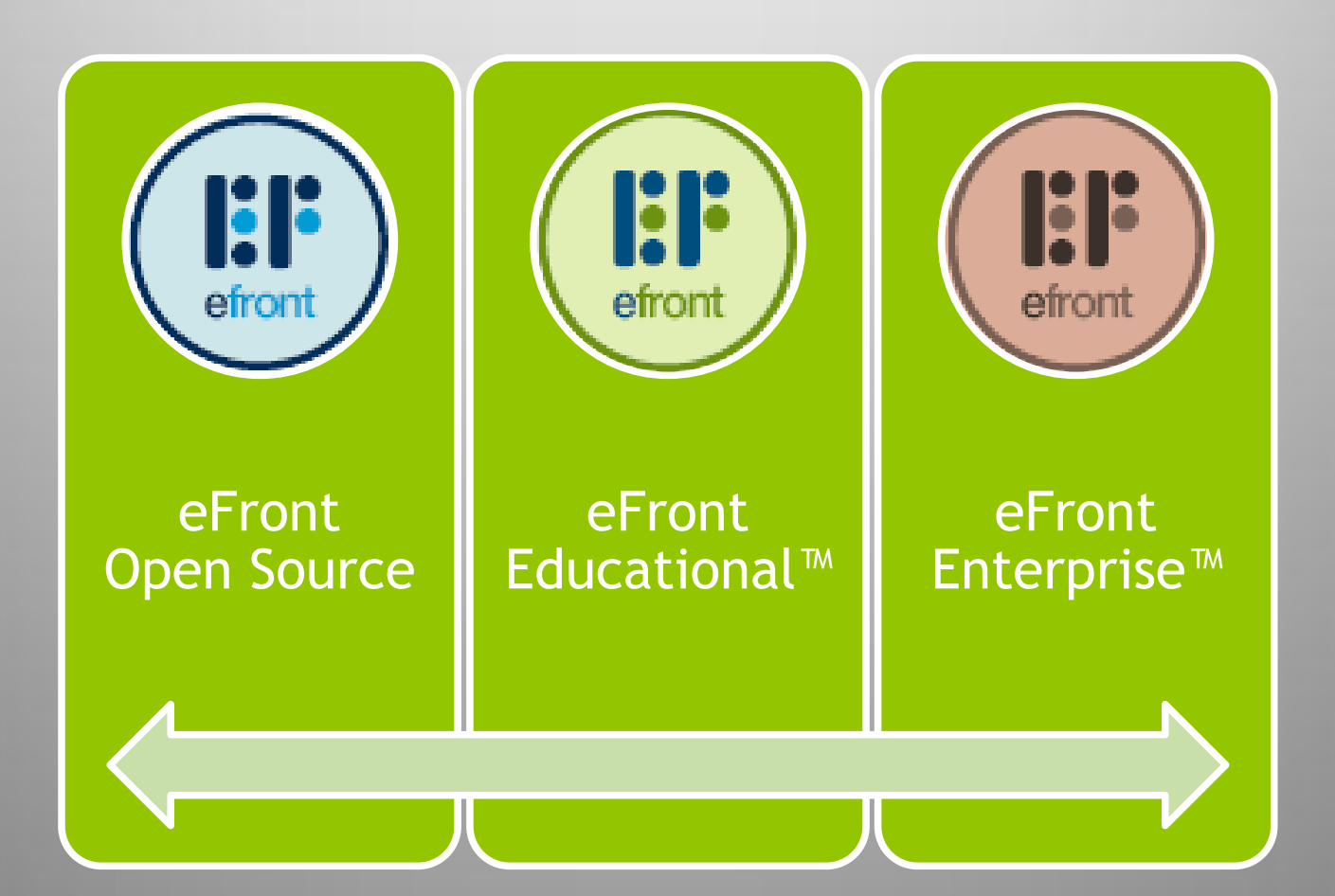

## **eFront – Open Source**

- Vapaasti saatavilla
- Pyörii yhteisön voimalla
- Varmistaa eFrontin coren virheettömyyden
- Leviää tehokkaasti

## **eFront Educational™**

- Rakennettu eFront coren ympärille:
	- Maksumoduuli kursseja varten
	- Tuki skaalautuvuudelle
		- Tukee tuhansia käyttäjiä ja joitakin satoja oppitunteja/aihekokonaisuuksia
	- Joitakin lisämoduuleja opetukseen
	- Business lisenssi ja takuu
- Kohderyhmät
	- Lukiot/yliopistot

## **eFront Enterprise™**

- Laajin versio
- Kohderyhmä: pienet ja keskisuuret yritykset
- Business lisenssi ja takuu
- eFront Enterprise hyötyjä:
	- **Testaa** työnhakijan osaamista
	- **Hallitsee** yrityksen koulutusmateriaalin
	- **Rakentaa** tehtäväkohtaisesti räätälöityjä harjoitusohjelmia käyttäjälle
	- **Minimoi** yrityksen koulutuskustannuksia
	- **Poimii** osaavimmat henkilöt eri tehtäviin
	- **Toimii** yrityksen sisäisenä viestimenä
	- **Ylläpitää** yrityksen osaamista
	- Todistaa/osoittaa työntekijän osaamisen
	- **Seurata** työntekijän etenemistä yrityksessä

# **eFrontin sisältö**

- Ympäristö, jolla on mahdollista luoda kursseja ja kokeita, hallita sisältöä ja oppimisprosessia **(LCMS)**
- Käyttäjälle virtuaalinen oppimisympäristö **(LMS)**
- Hyvät kommunikointivälineet **(yhteisö/sosiaaliset työkalut)**
- Työkaluja oppijan kehityksen arviointiin **(arviointityökalut)**
- Monipuoliset järjestelmänvalvojan työkalut **(järjestelmänvalvojan työkalut)**

## **Sisällönhallinta (LCMS)**

- Sisällön editointi ja järjestely
- Kokeiden luominen erityyppisiä kysymyksiä käyttäen
- Projektit
- Kyselyt
- Sanasto
- Tiedostojen hallinta ja jakaminen
- Säännöt / vaatimukset sisältöön
- Tuo vie työkalut

#### **LCMS: Opettajan näkymä**

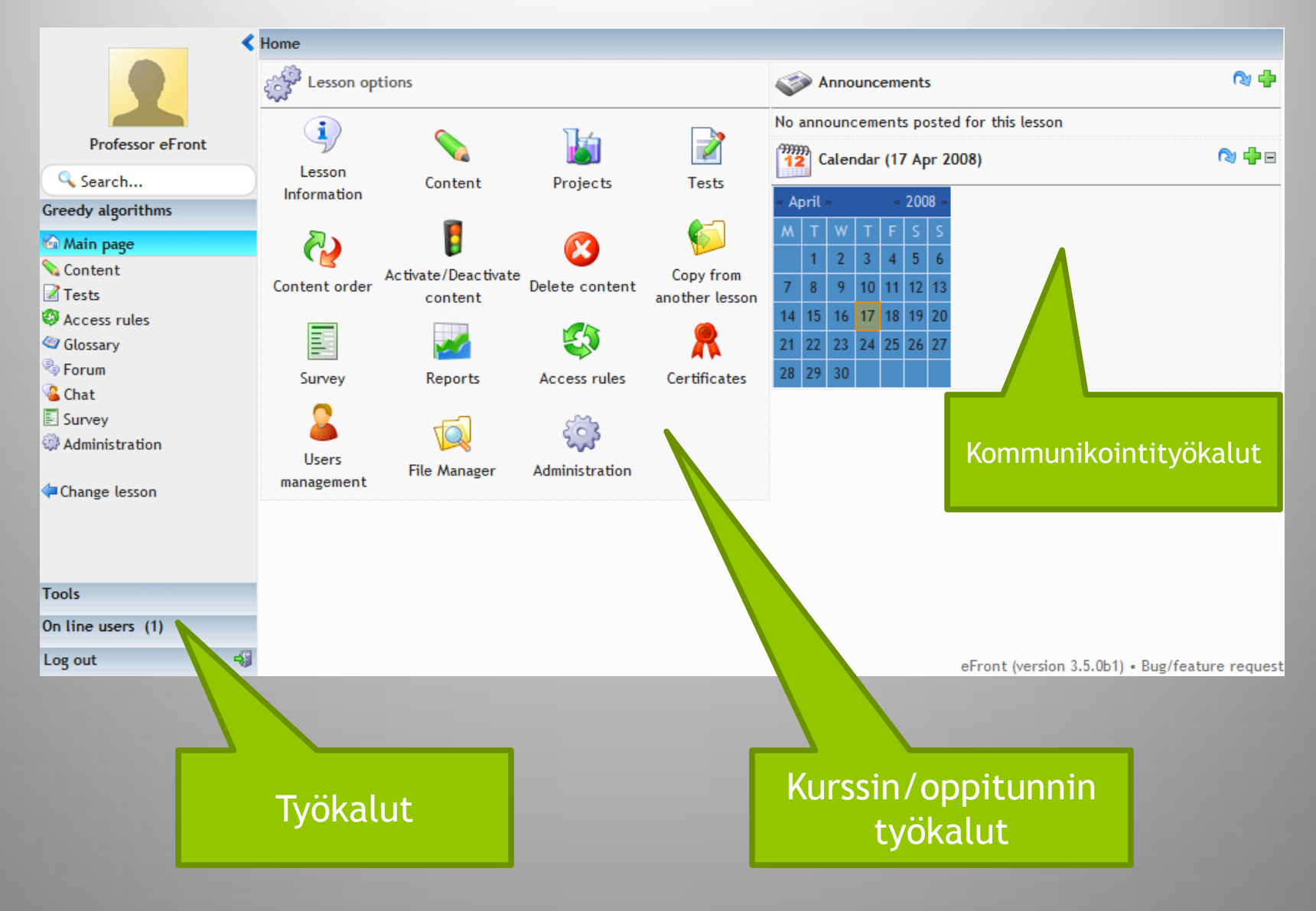

#### **LCMS: Oppitunnin/aiheen tiedot**

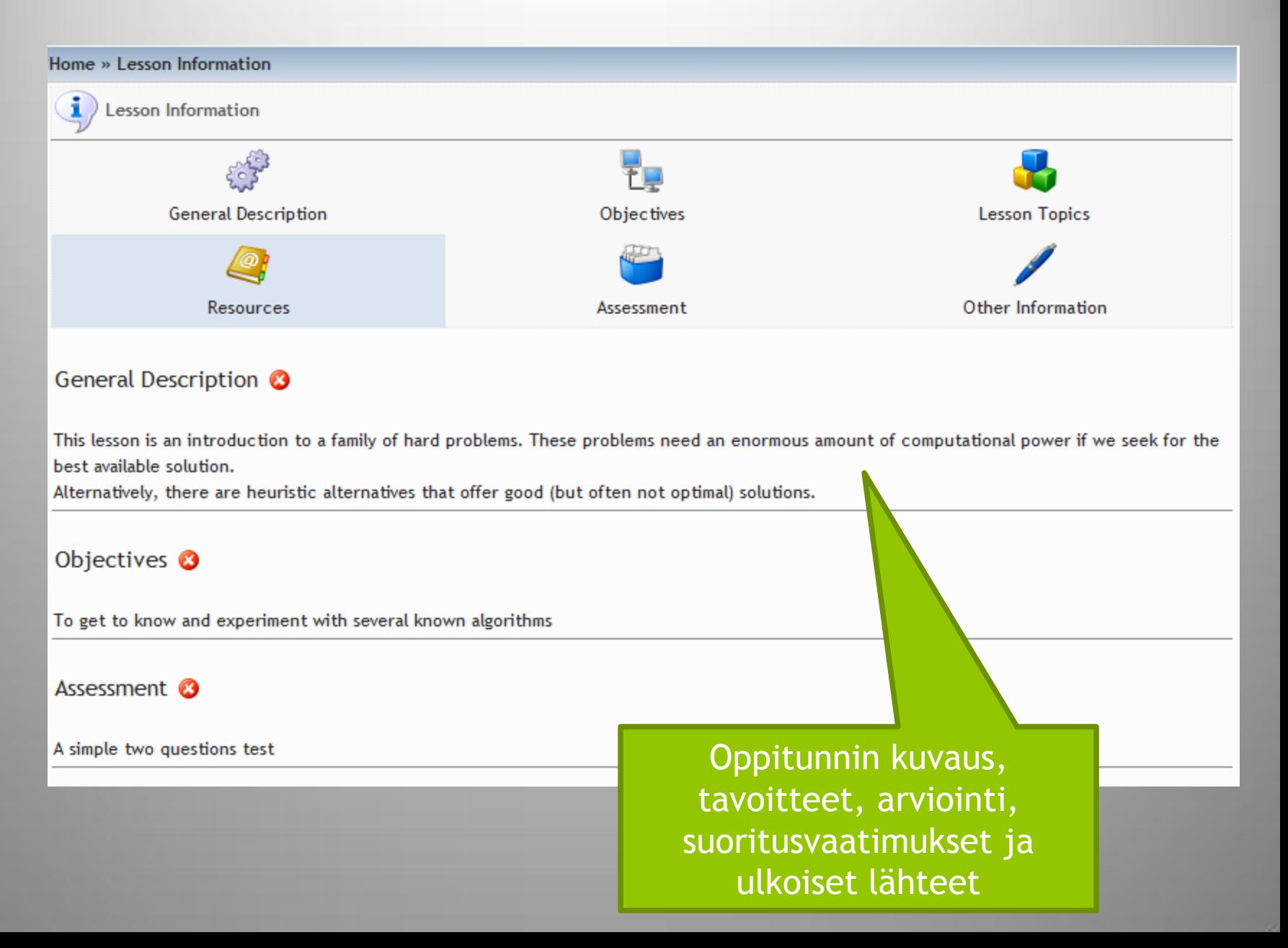

#### **LCMS: Sisällön hallinta**

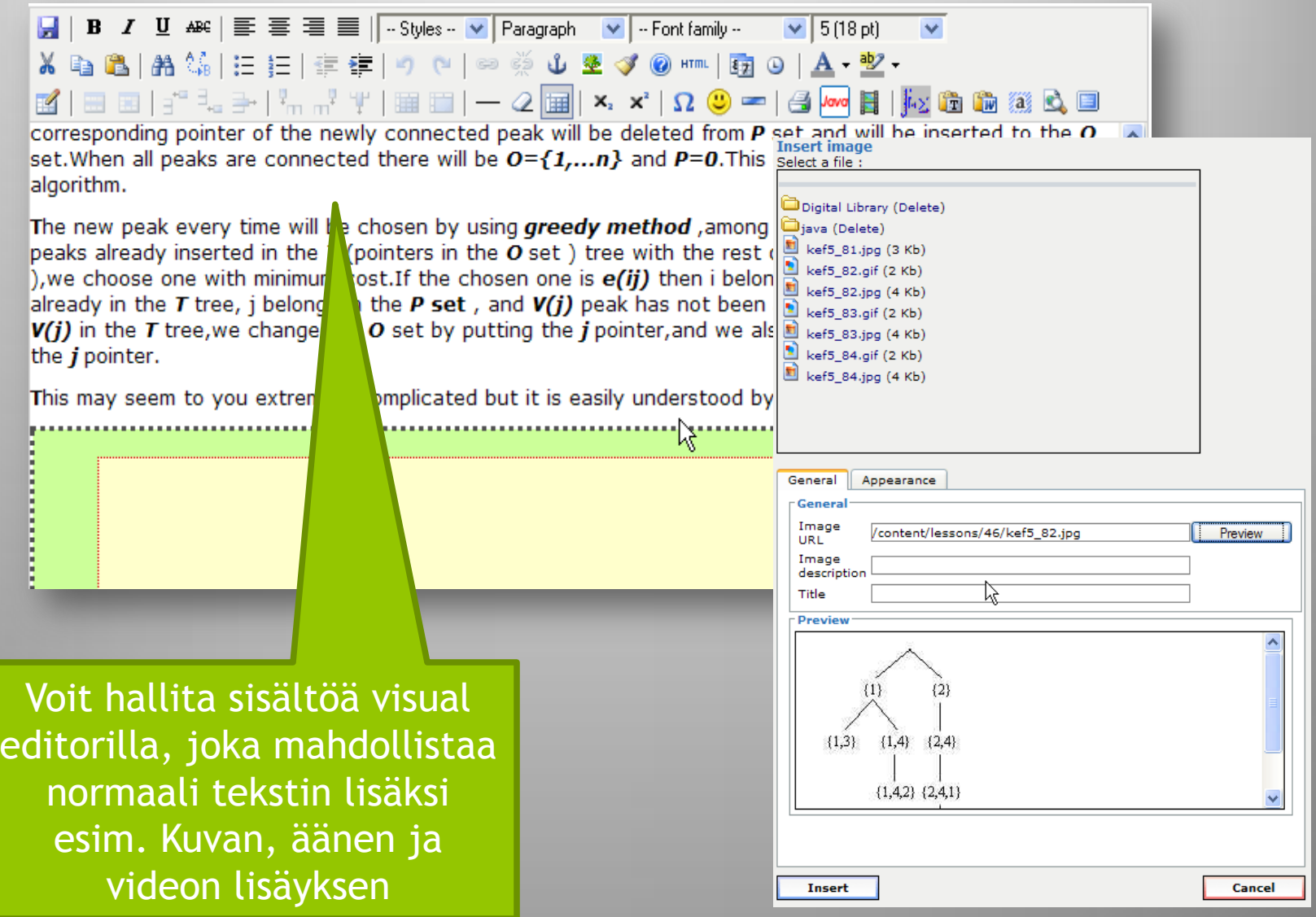

#### **LCMS: Sisällön rakenne**

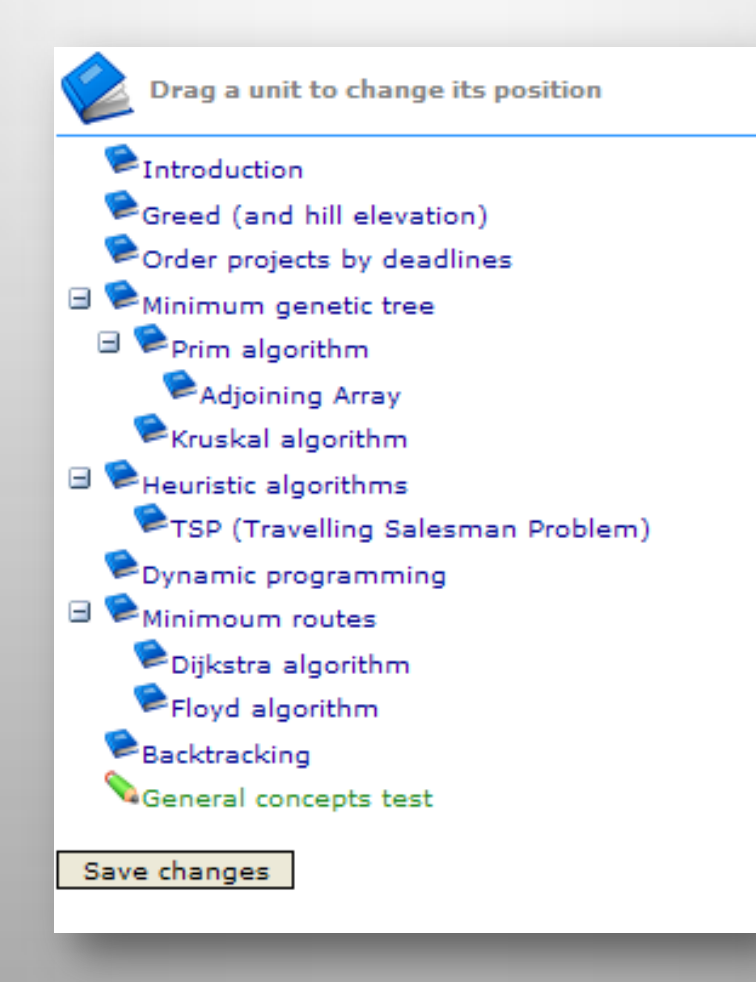

Sisältö voi rakentua eri tasoista ja sisältää kolmea erityyppistä tietoa: Teoriaa, esimerkkejä ja kokeita

# **LCMS: Kokeet**

- eFront mahdollistaa erilaisia kysymystyyppejä – Monivalinta, avokysymys, oikein-väärin,…
- Joustavat asetukset
	- Kysymysten esittäminen (kaikki kerralla, yksitellen)
	- Toisto (vain yhdesti, rajattomasti, rajallinen määrä)
	- Näyttää oikeat vastaukset
	- Kokeesen käytettävissä oleva aika
	- Mahdollistaa multimediaa kysymyksissä (kuva, video, jne.)

#### **LCMS: Käyttöliittymä kokeiden luomiseen**

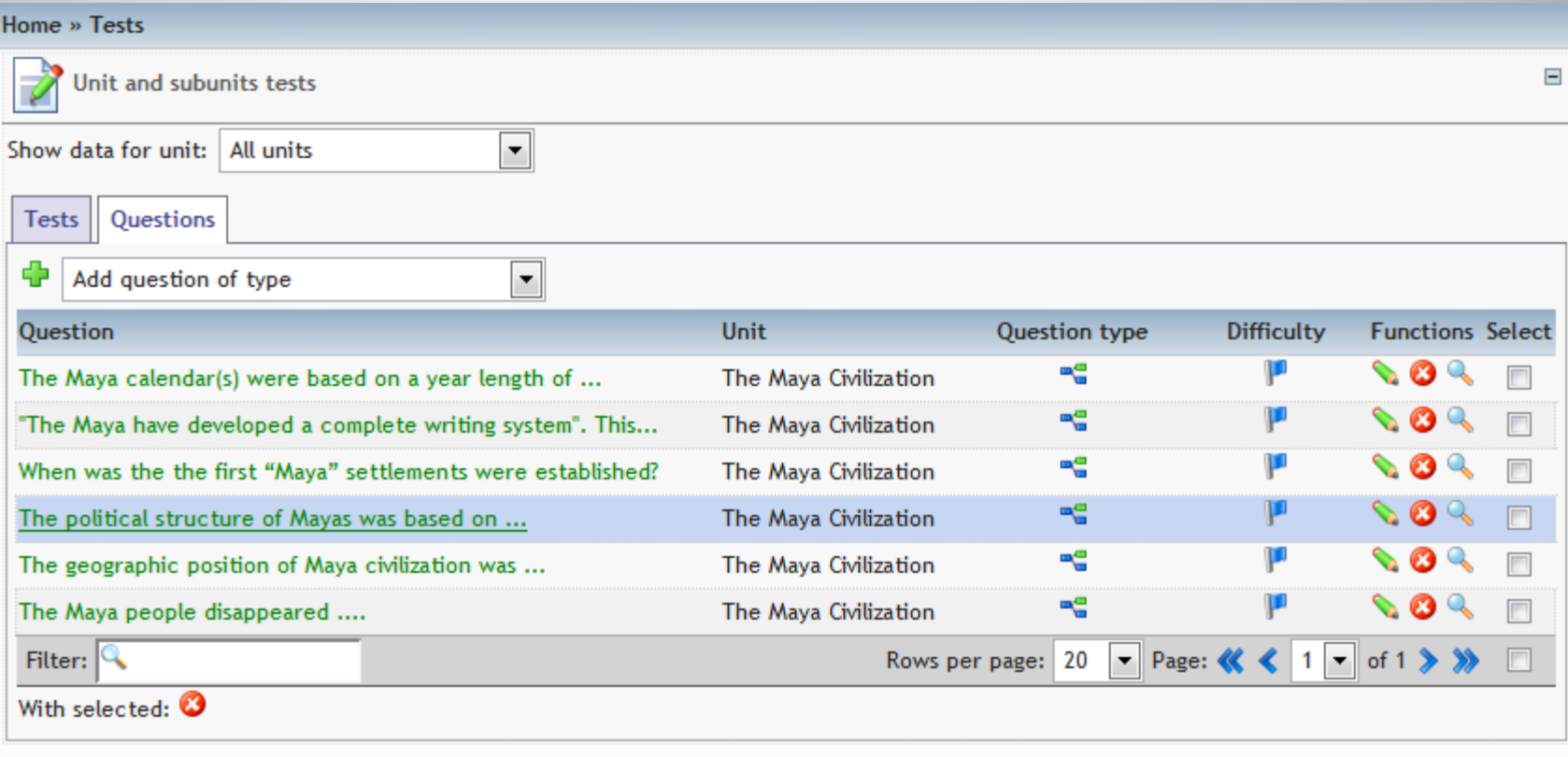

## **LCMS: Esimerkkikoe**

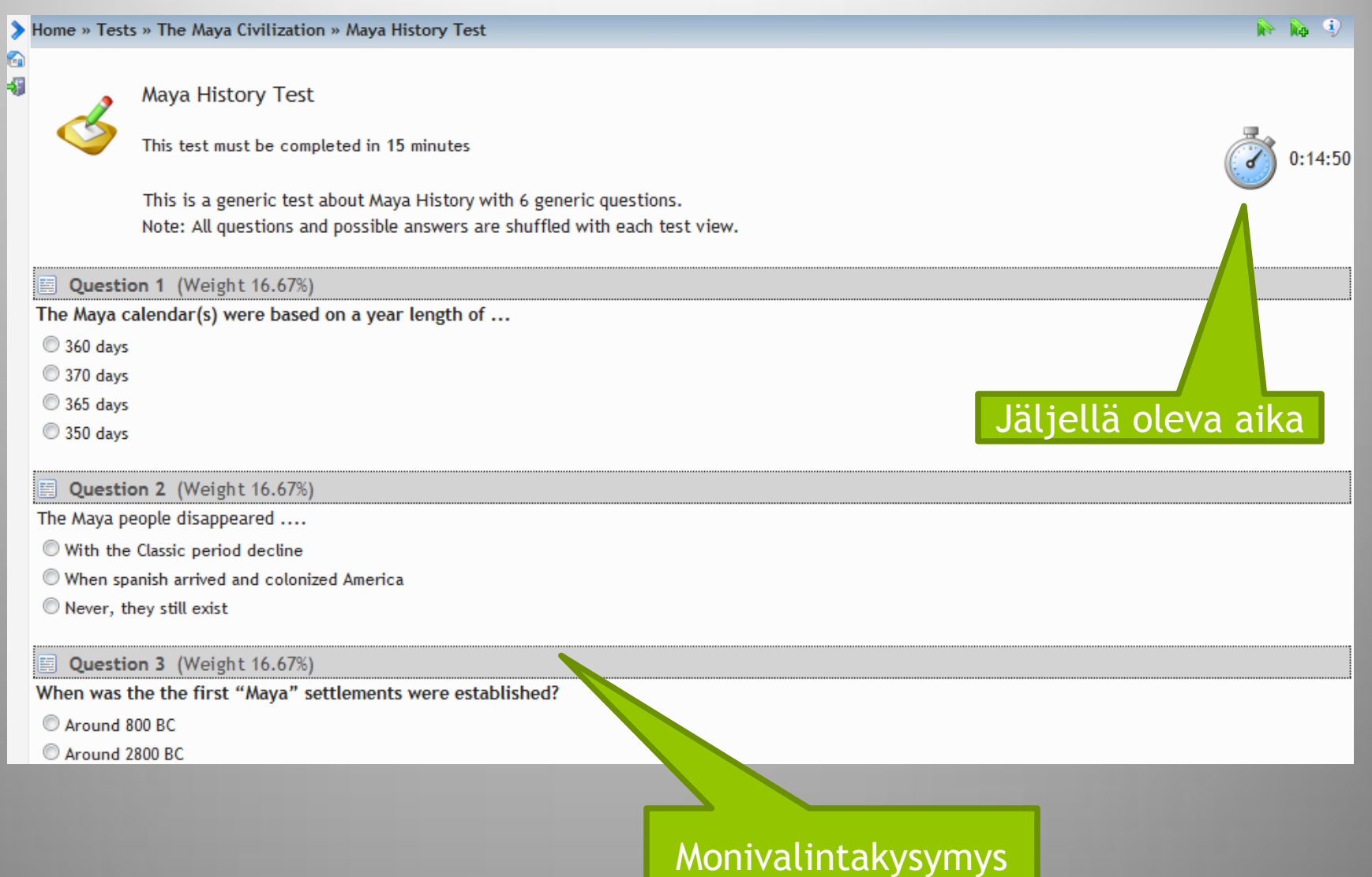

#### **LCMS: Etenemisjärjestys / säännöt**

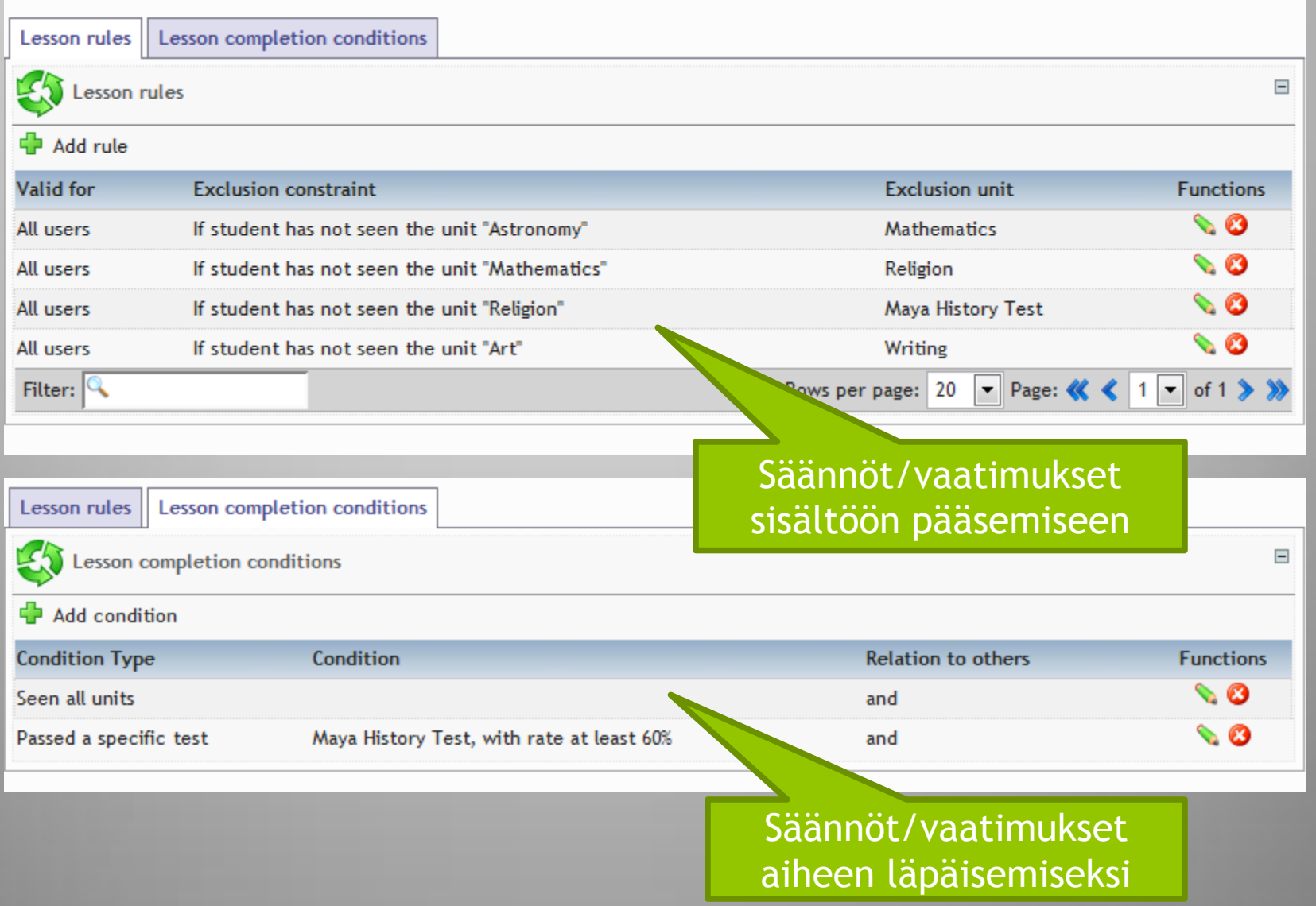

#### **LCMS: Sanasto**

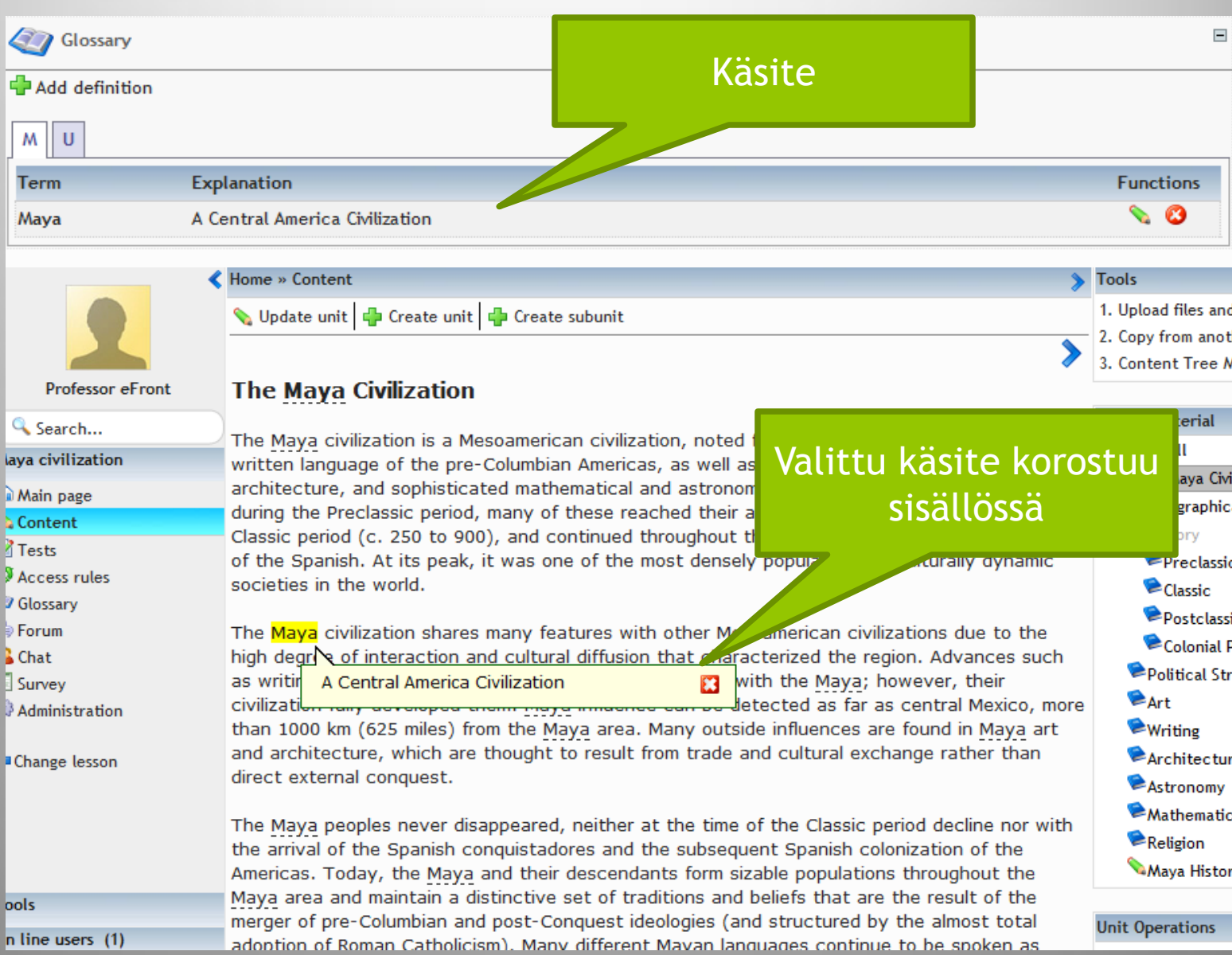

#### **LCMS: Tiedostojen hallinta**

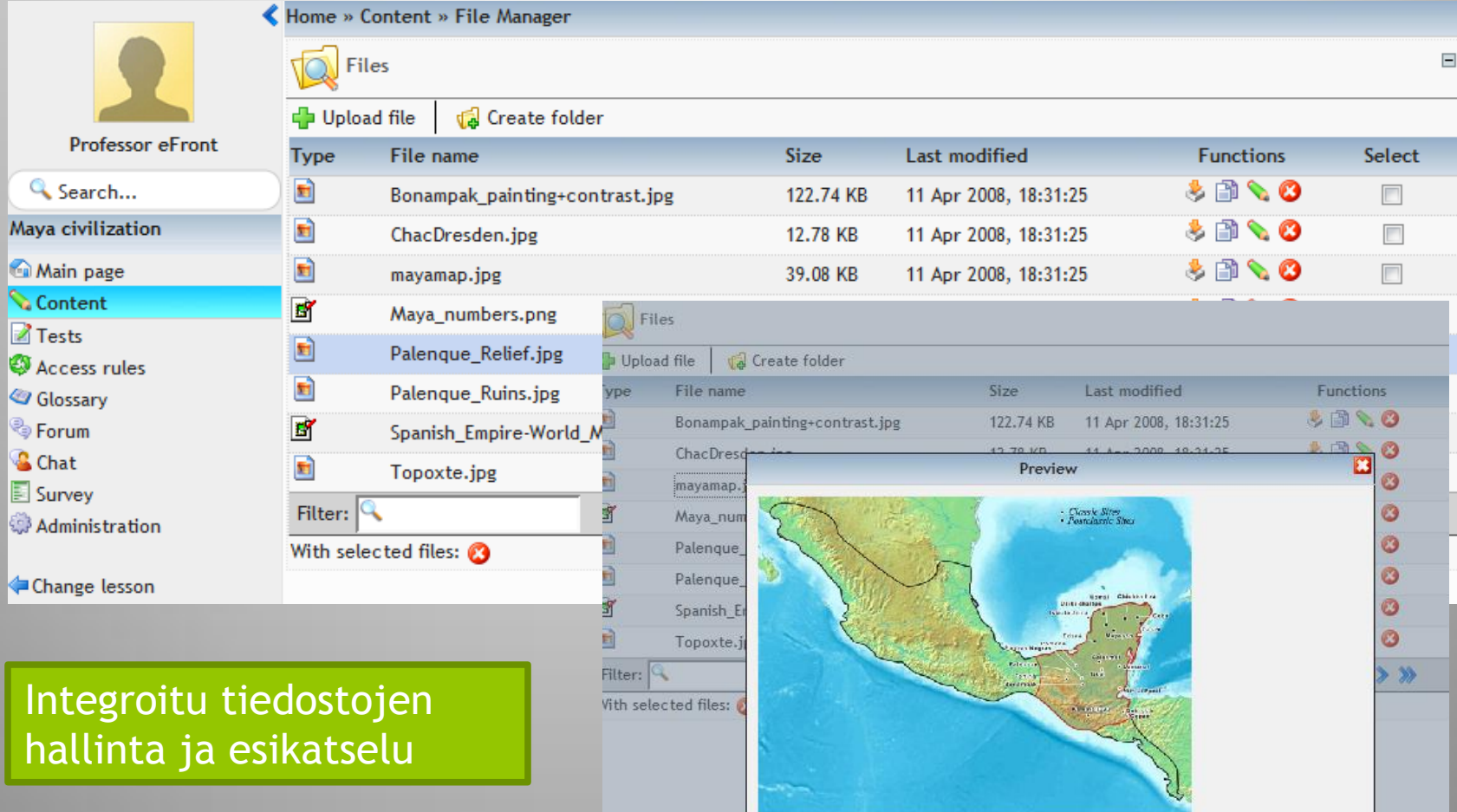

#### **LCMS: Kyselyt**

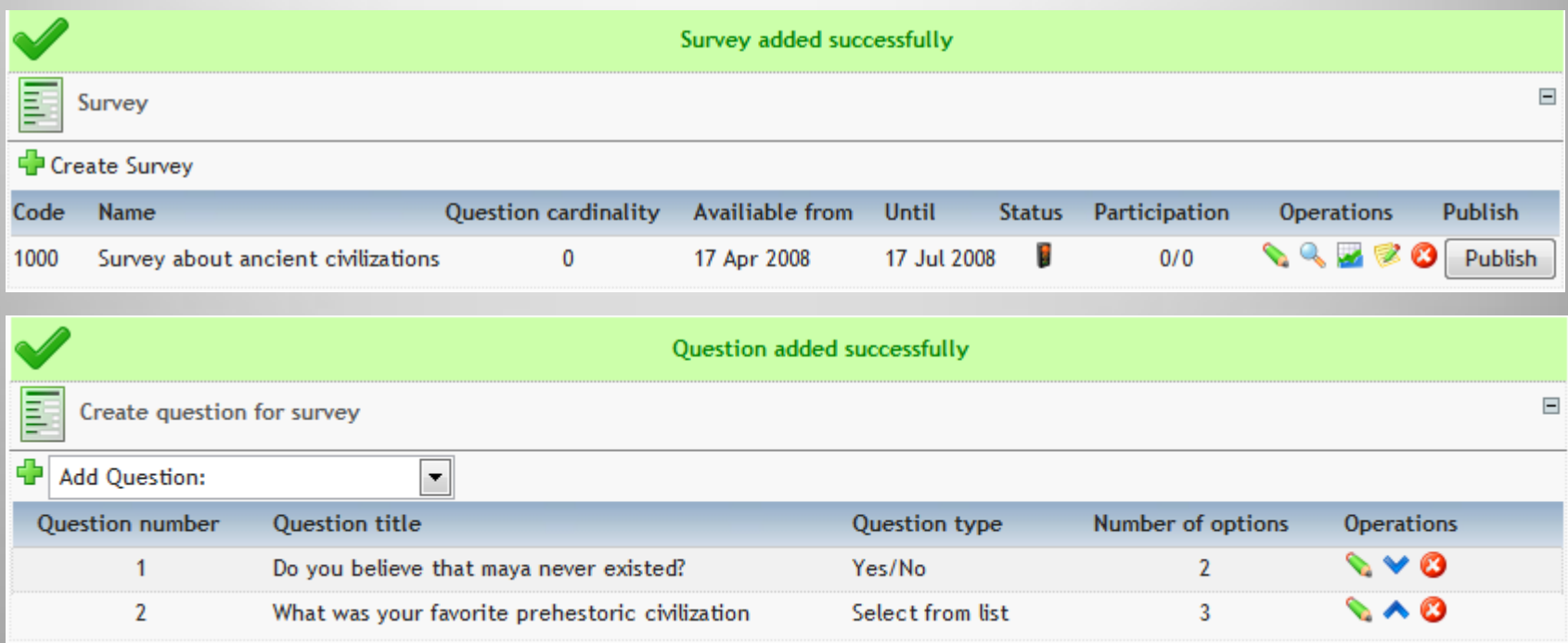

#### eFront sisältää monipuolisen työkalun kyselyjen luomiseen

#### **LCMS: Aktiivisten moduulien valinta**

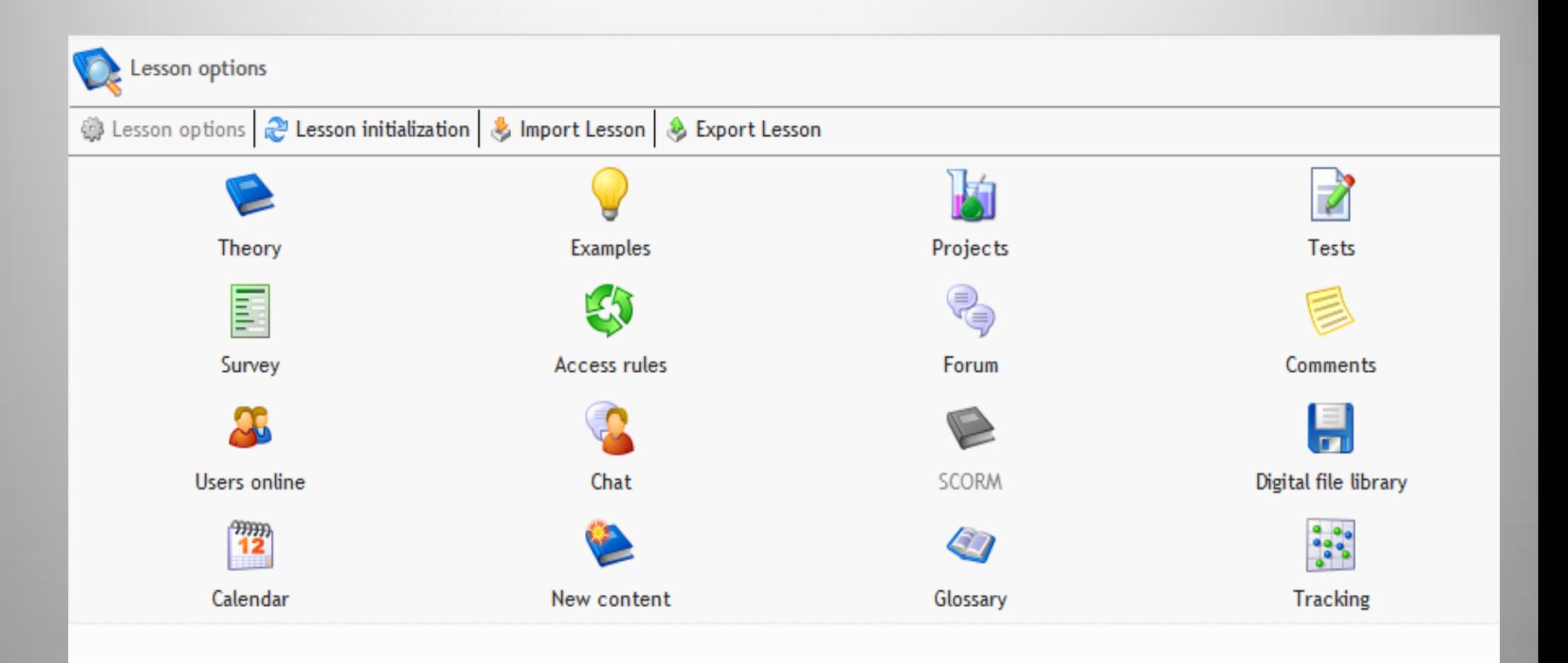

#### Opettajalla on mahdollisuus aktivoida/deaktivoida moduuleja aihekohtaisesti

#### **LMS: Pääkohdat**

- Käyttäjän autentikointi
- Järjestää oppitunnit/aiheet kursseihin tai kategorioihin
- Seuraa opiskelijan aktiivisuutta ja koetuloksia
- Opastaa käyttäjää oppimateriaalin läpikäymisessä
- Implementoi ajanseurannan, säännöt/vaatimukset jne. LCMS puolelta
- Tarjoaa työkalut, kuten haun ja kirjanmerkit sekä käyttäjän oman sivun
- Yhdistää oppimisprosessin kommunikointityökalujen kanssa

## **LMS: Käyttäjän autentikointi**

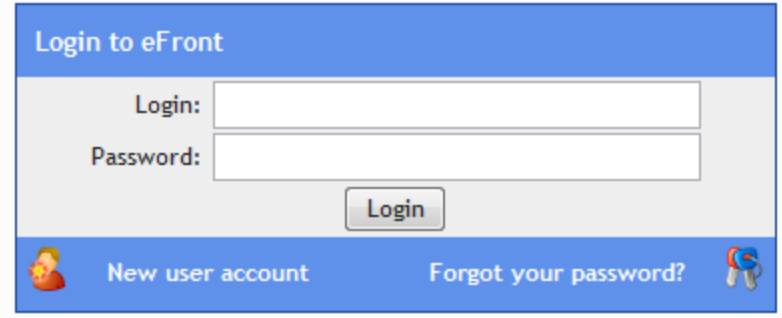

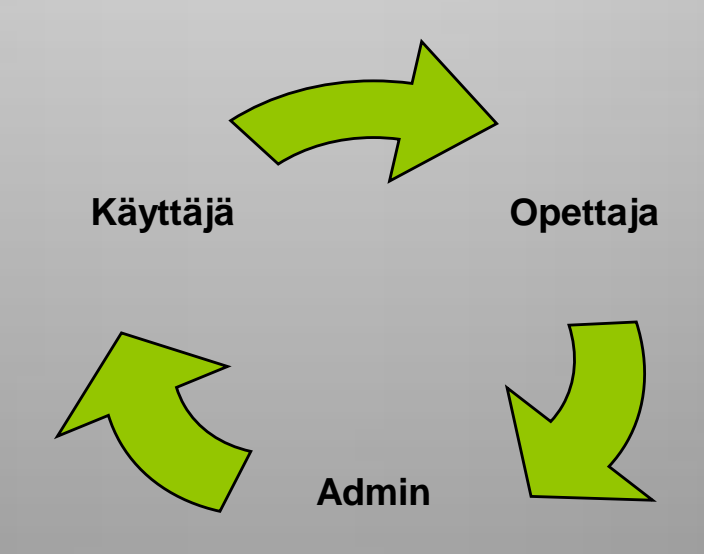

# **LMS: Opiskelijan näkymä**

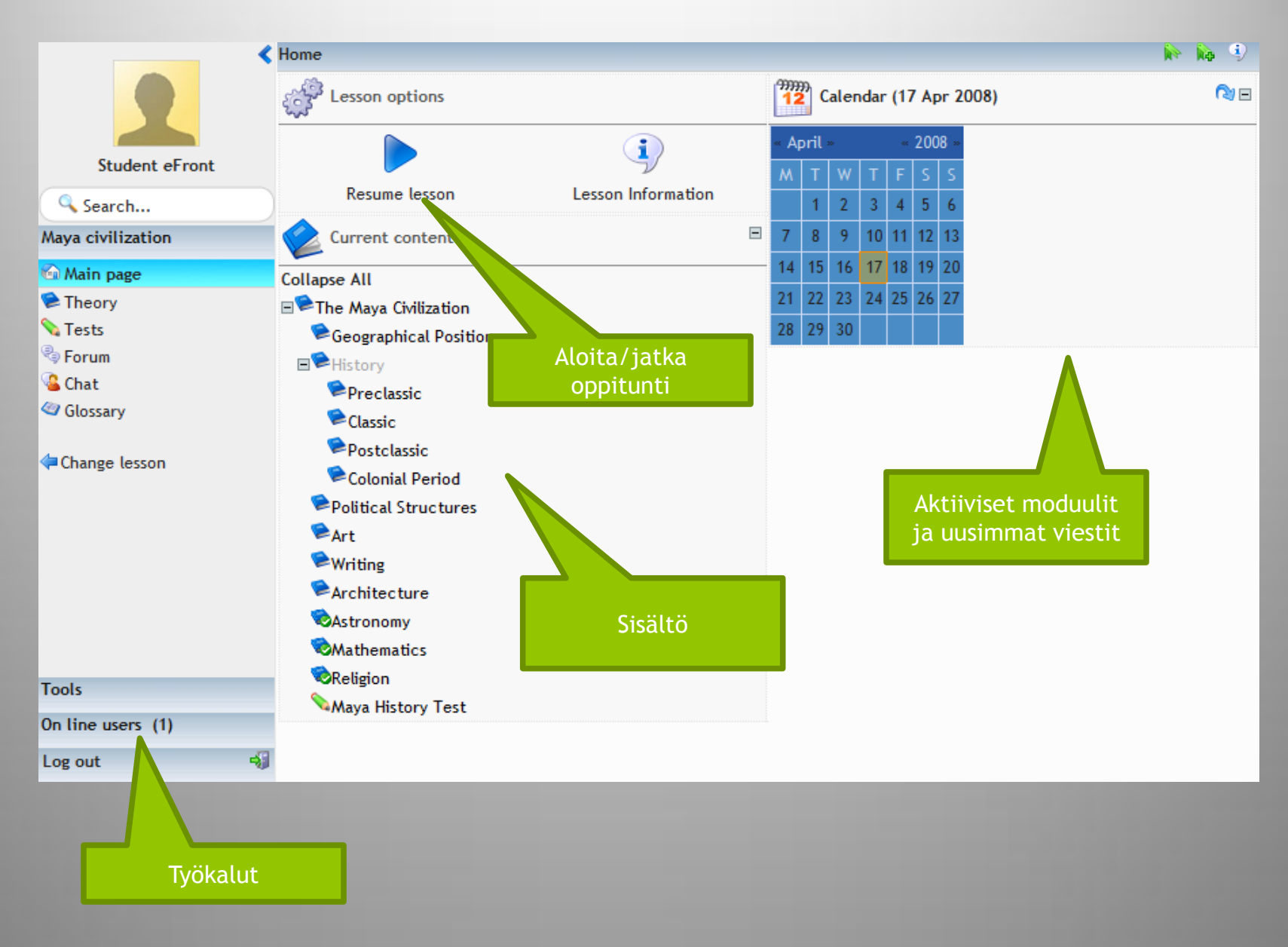

## **LMS: Sisällön lukeminen**

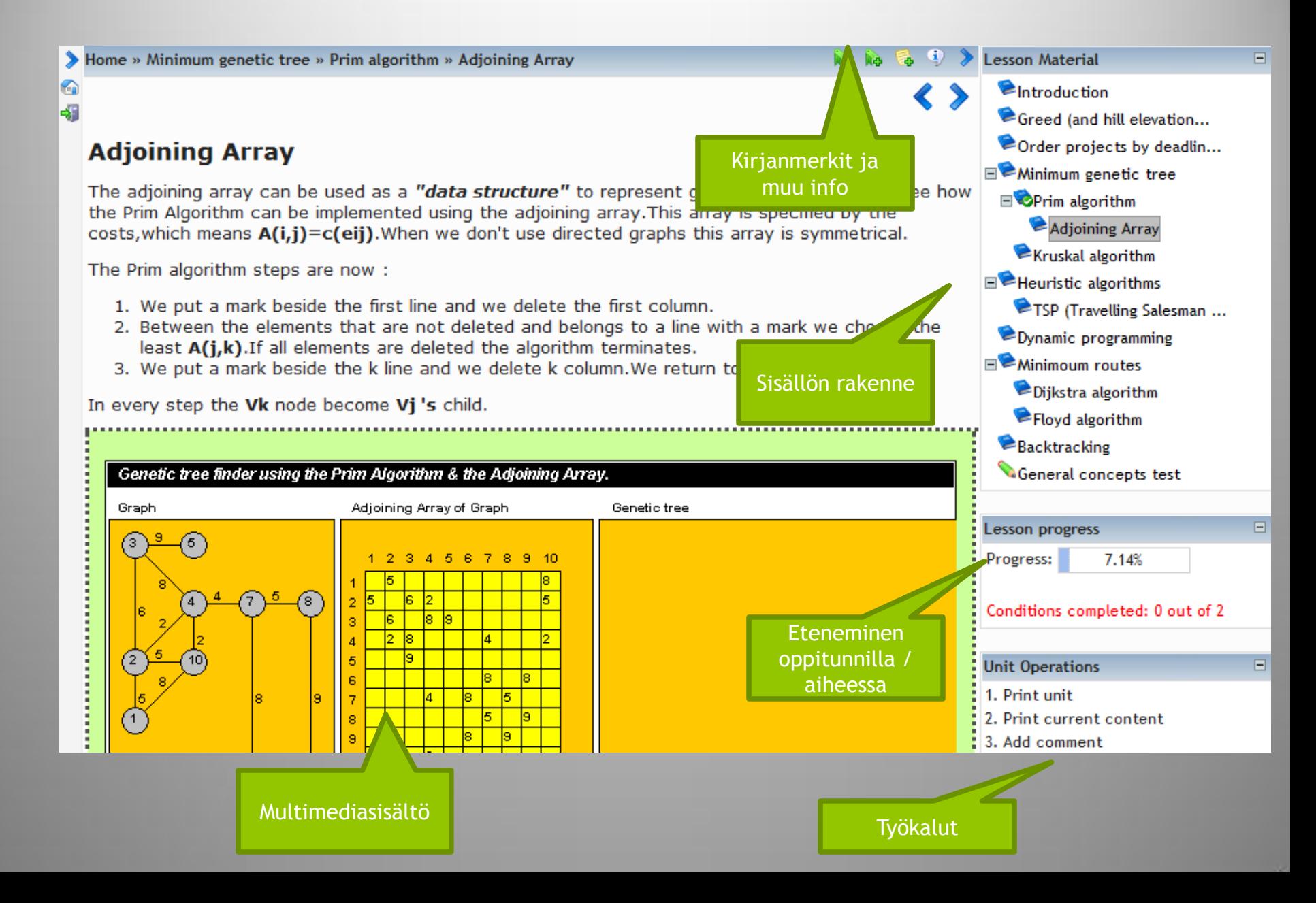

## **LMS: Sisällön lukeminen [2]**

#### Home » The Maya Civilization » Religion

#### **Religion**

Like the Aztec and Inca who came to power later, the Maya believed in a cyclical nature of time. The rituals and ceremonies were very closely associated with celestial/terrestrial cycles which they observed and inscribed as separate calendars. The Maya priest had the job of interpreting these cycles and giving a prophetic outlook on the future or past based on the number relations of all their calendars. They also had to determine if the "heavens" or celestial matters were appropriate for performing certain religious ceremonies.

The Maya practiced human sacrifice. In some Maya rituals people were killed by having their arms and legs held while a priest cut the person's chest open and tore out his heart as an offering. This is depicted on ancient objects such as pictorial texts, known as codecs. It is believed that children were often offered as sacrificial victims because they were believed to be pure.

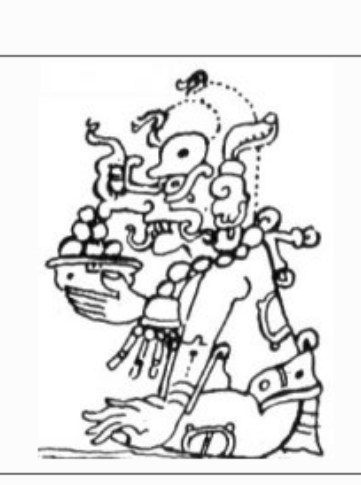

a o

and the

Lesson Material

 $\blacksquare$  History

 $Art$ 

**E**Writing

Architecture

**Mathematics** 

Maya History Test

Astronomy

Religion

F<sup>2</sup>The Mava Civilization

Preclassic

Postclassic

Colonial Period

Political Structures

 $\bullet$ Classic

**Geographical Position** 

**Collapse All** 

Chaac, the god of Rain and thunder

Much of the Maya religious tradition is still not understood by scholars, but it is known that the Maya, like most pre-modern societies, believed that the cosmos has three major planes, the underworld, the sky, and the earth.

The Maya Underworld is reached through caves and ball courts. It was thought to be dominated by the aged Maya gods of death and putrefaction. The Sun and Itzamna, both aged gods, dominated the Maya idea of the sky. The night sky was considered a window showing all supernatural doings. The Maya configured constellations of gods and places, saw the unfolding of narratives in their seasonal movements, and believed that the intersection of all possible worlds was in the night sky.

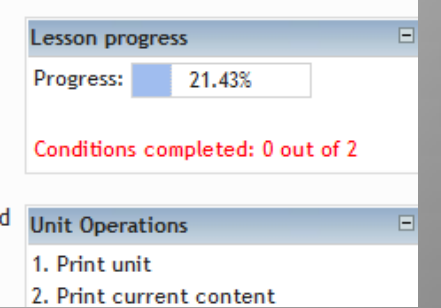

## **LMS: Tekstihaku**

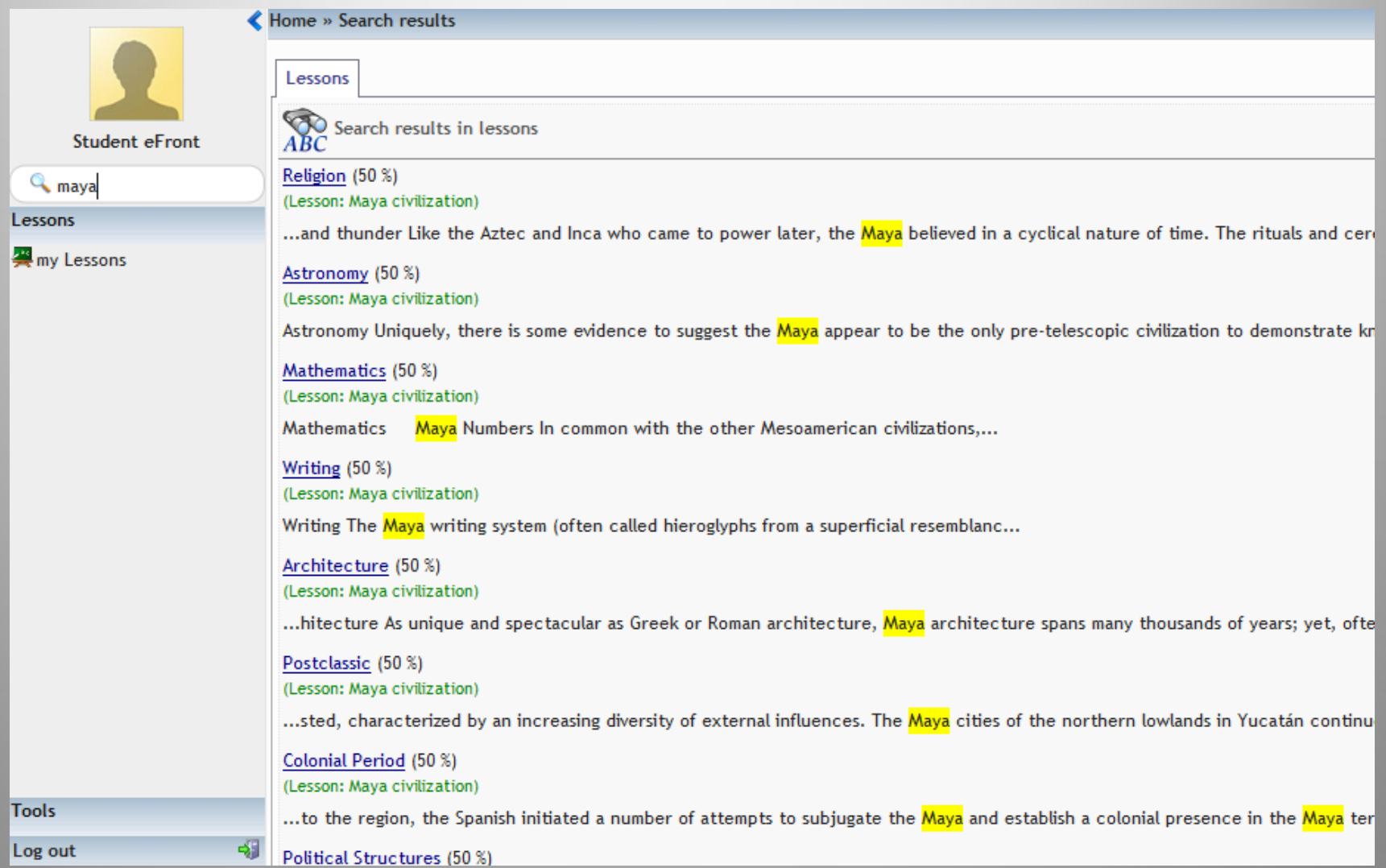

#### **LMS: Kokeet**

#### **Maya History Test**

This is a generic test about Maya History with 6 generic questions. Note: All questions and possible answers are shuffled with each test view.

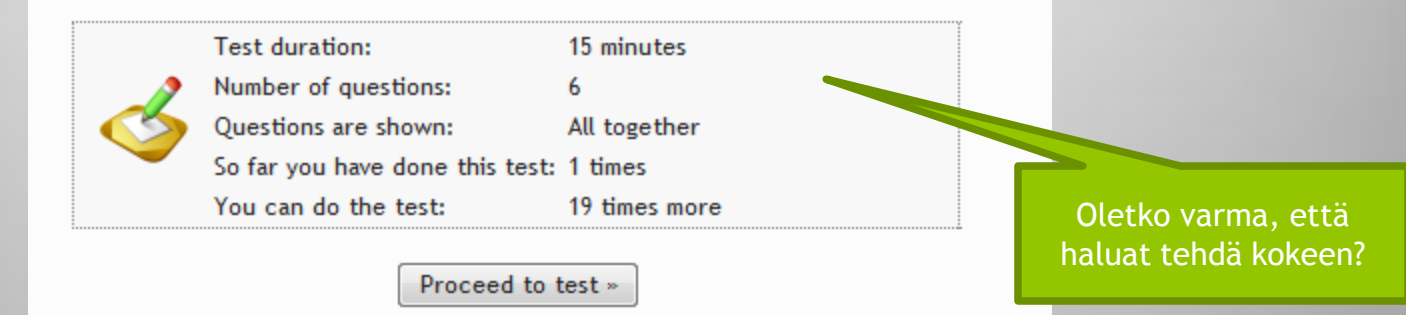

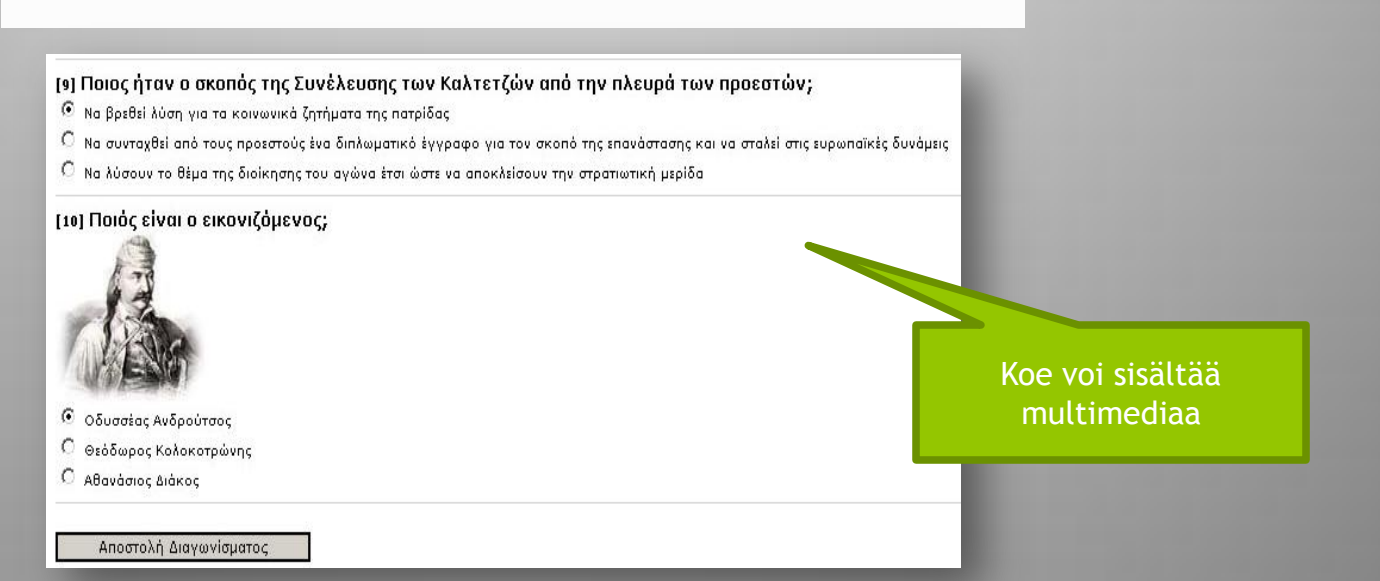

## **LMS: Kokeen merkinnät**

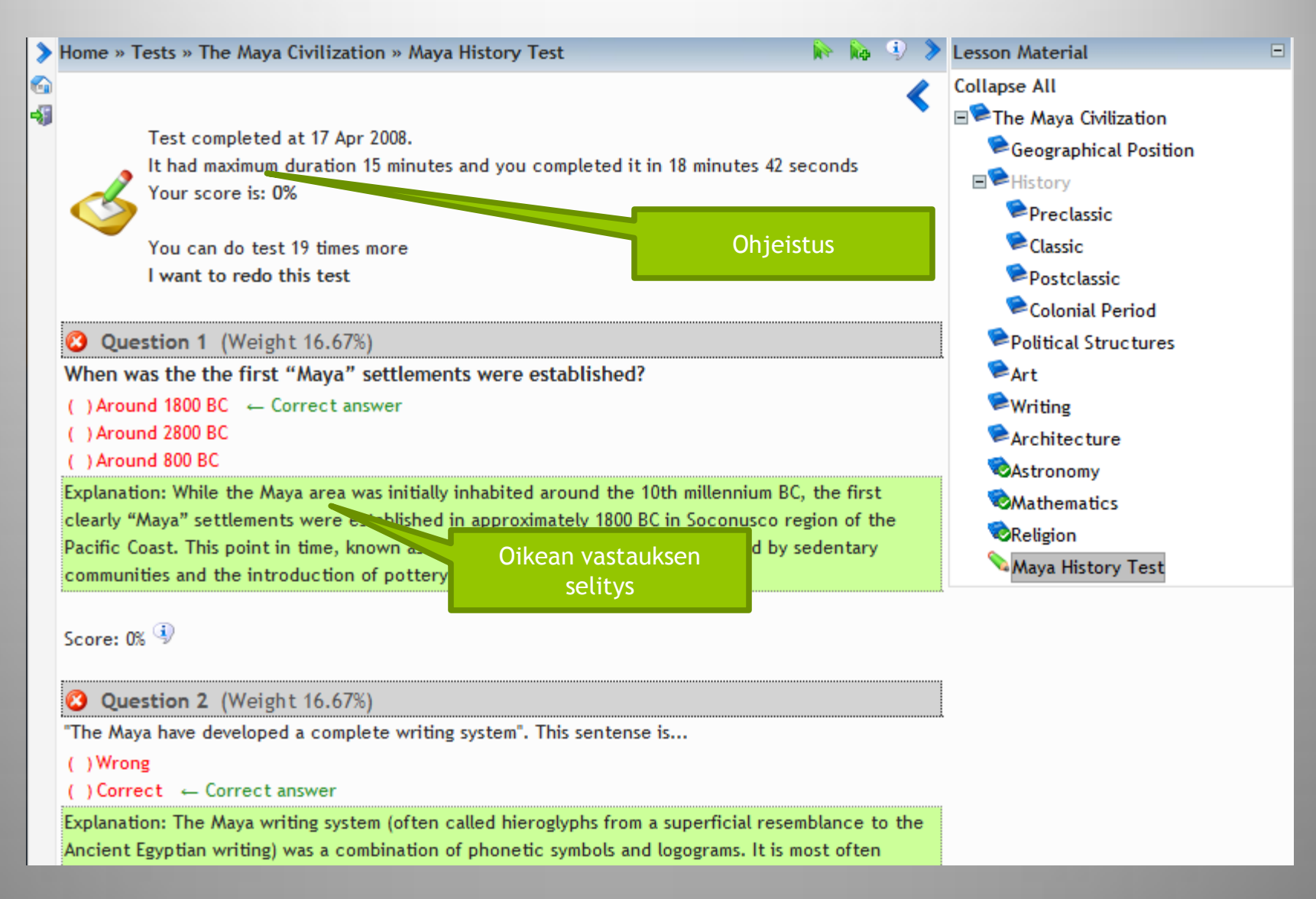

#### **LMS: Säännöt / vaatimukset**

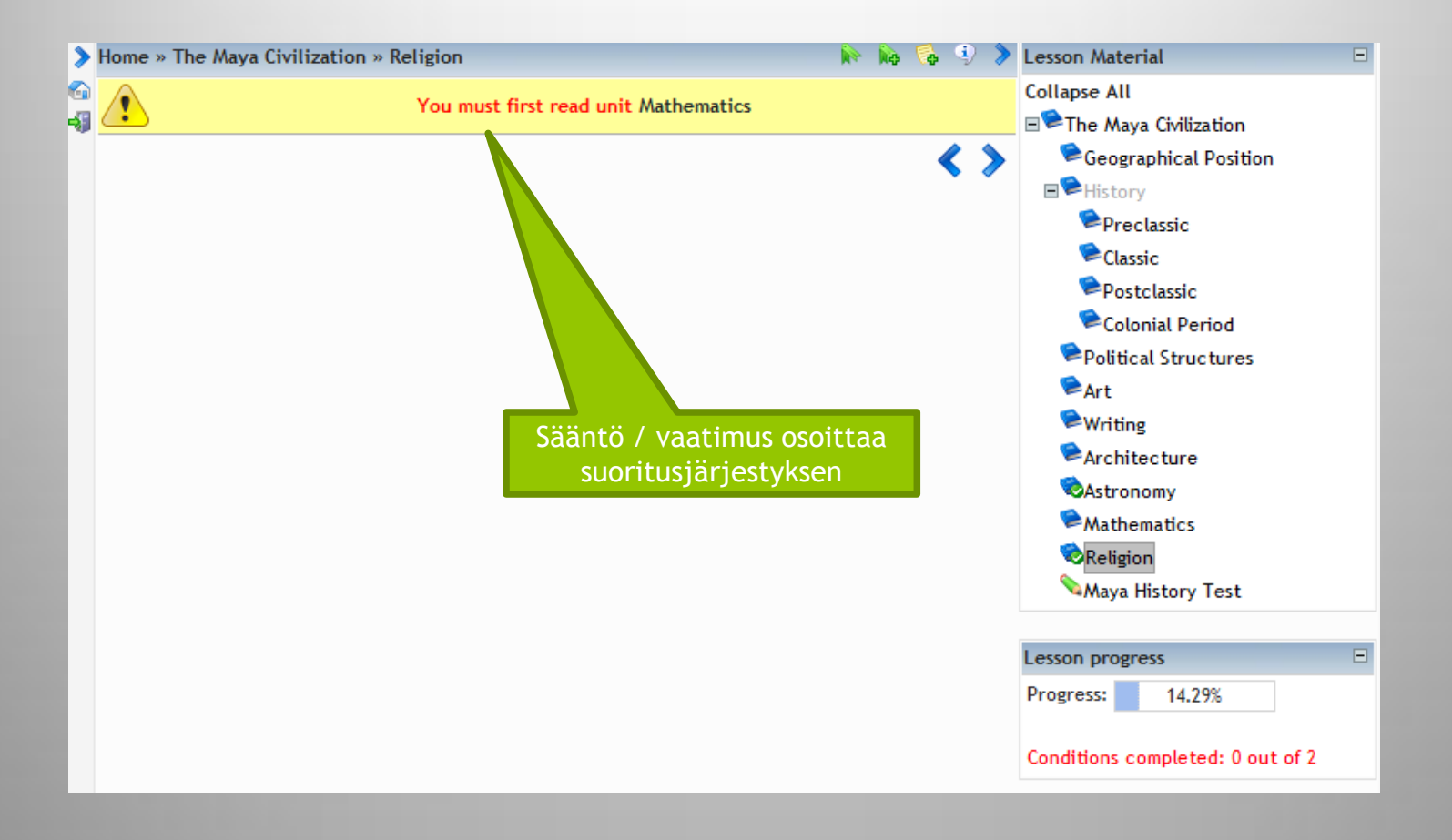

## **LMS: Kommunikointityökalut**

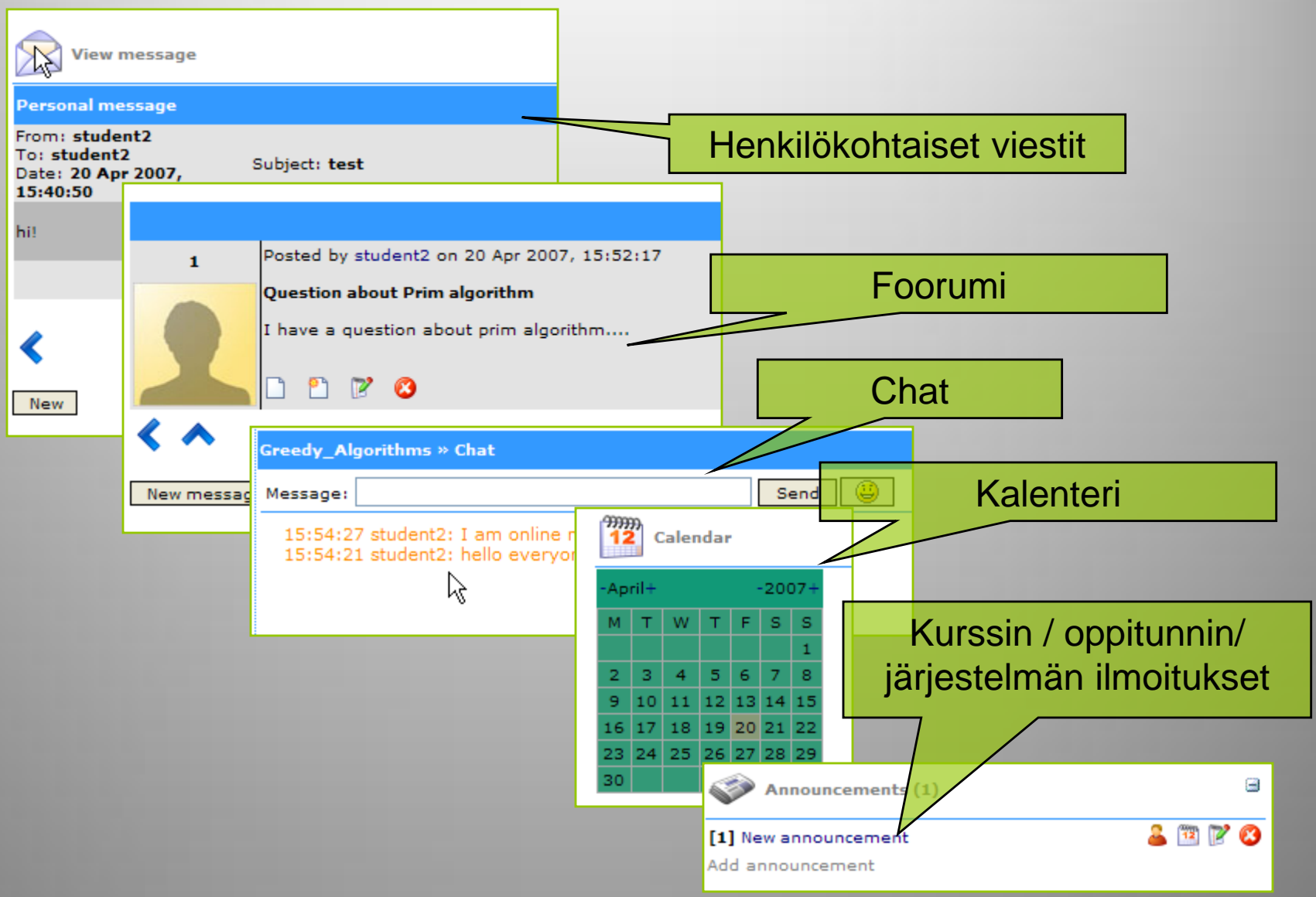

#### **LMS: Tilastot**

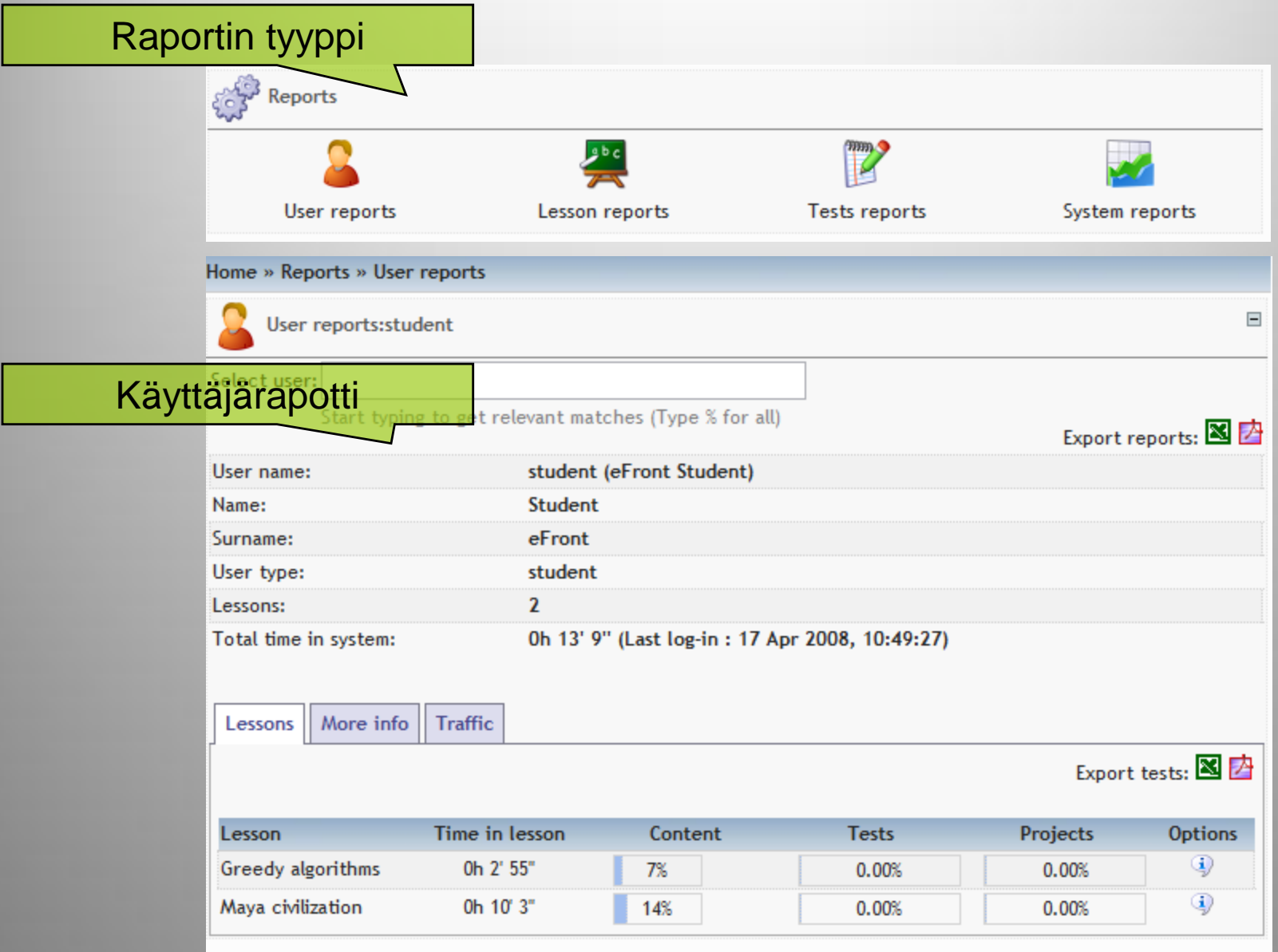

## **LMS: Tilastot [2]**

#### Järjestelmäraportti

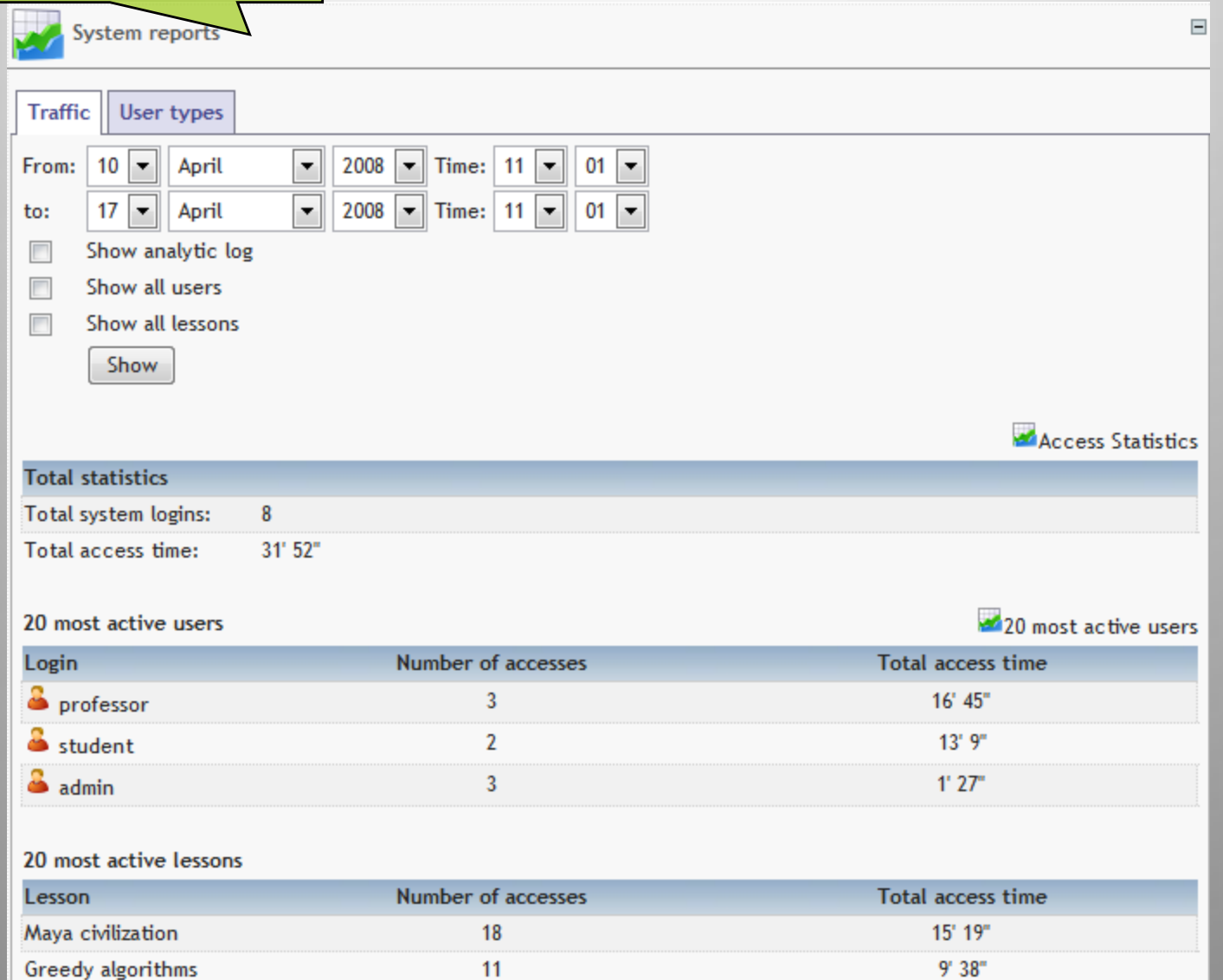

#### **Järjestelmänvalvojan työkalut**

- Lisää/muokkaa käyttäjiä
- Lisää/muokkaa oppitunteja (aiheita)/kursseja/kategorioita
- Lisää/muokkaa kieliä
- Varmuukopioiden palautus
- Järjestelmän ilmoitukset
- Jne.

#### **Järjestelmänvalvoja: Päänäkymä**

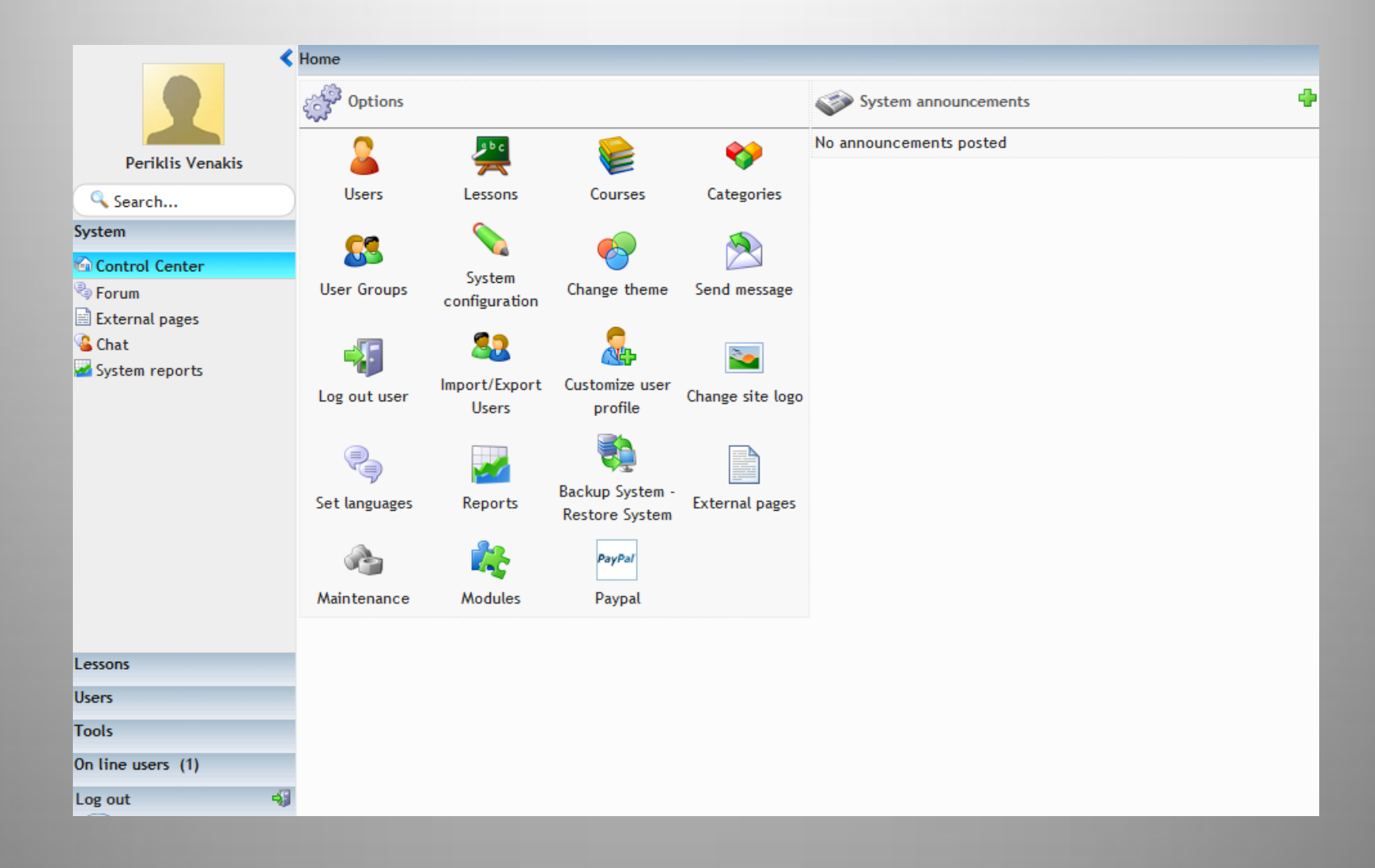

#### **Järjestelmänvalvoja: Käyttäjähallinta**

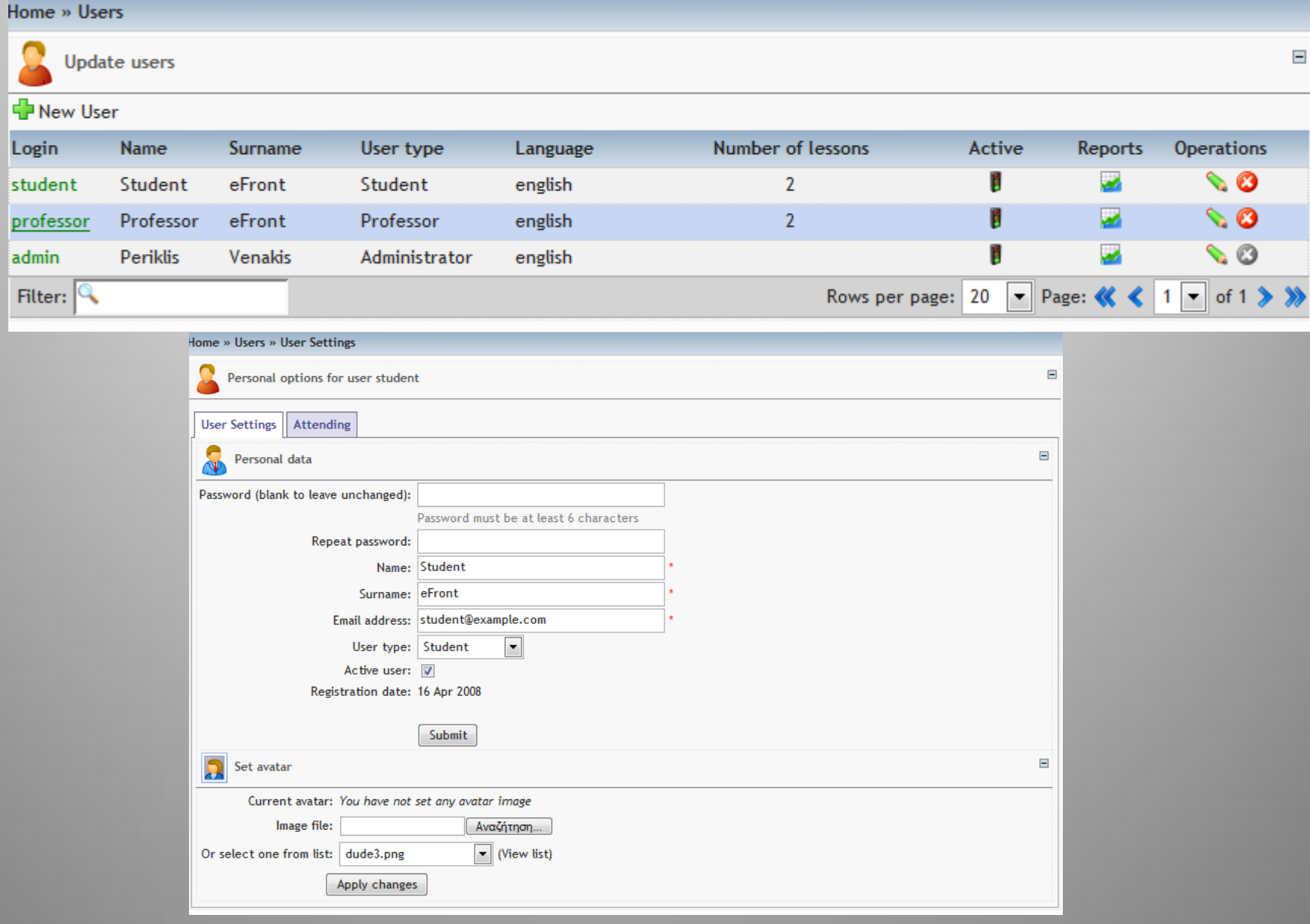

#### **Järjestelmänvalvoja: Oppituntien/aiheiden hallinta**

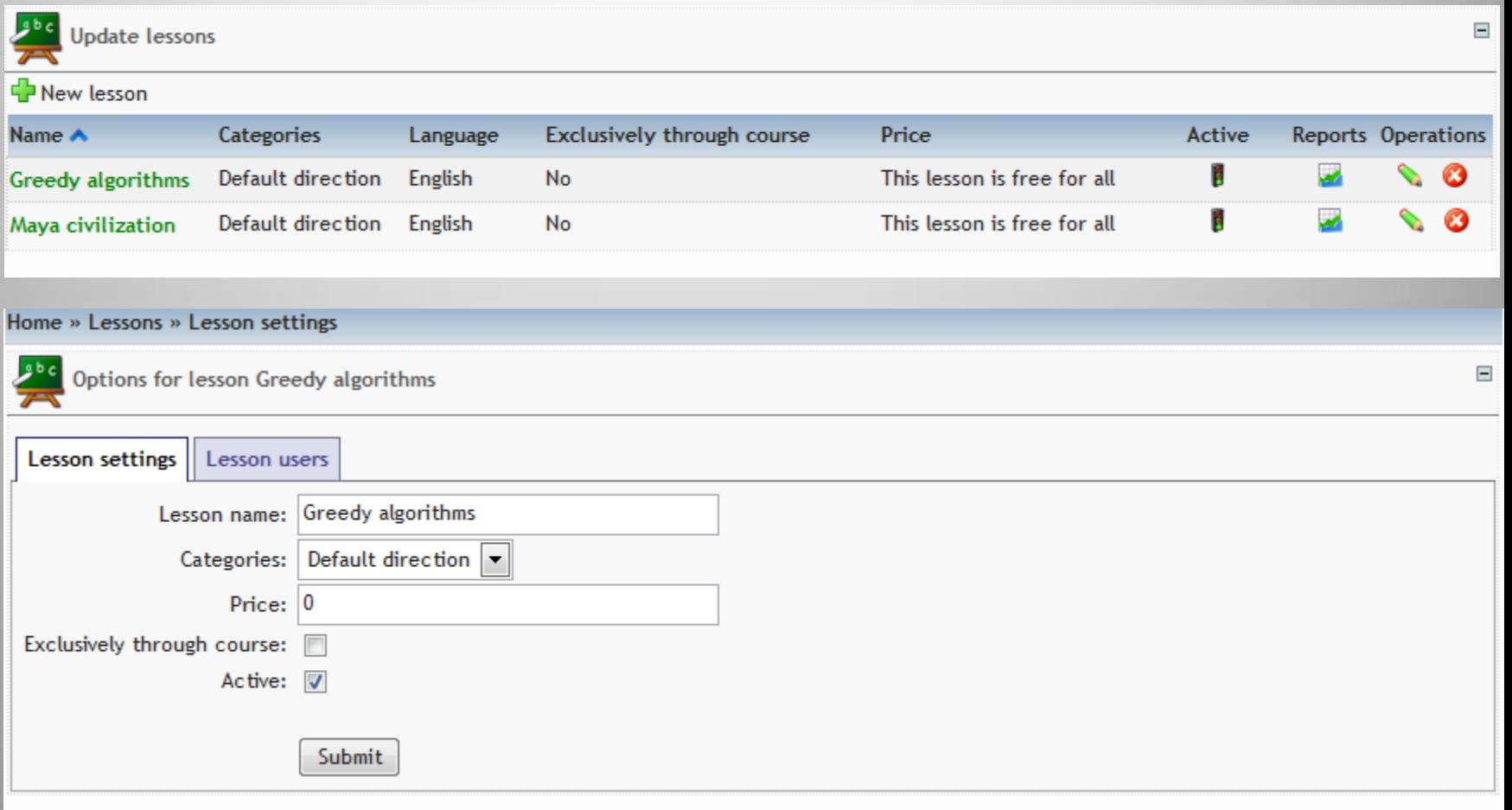

#### **Järjestelmänvalvoja: Järjestelmän konfigurointi**

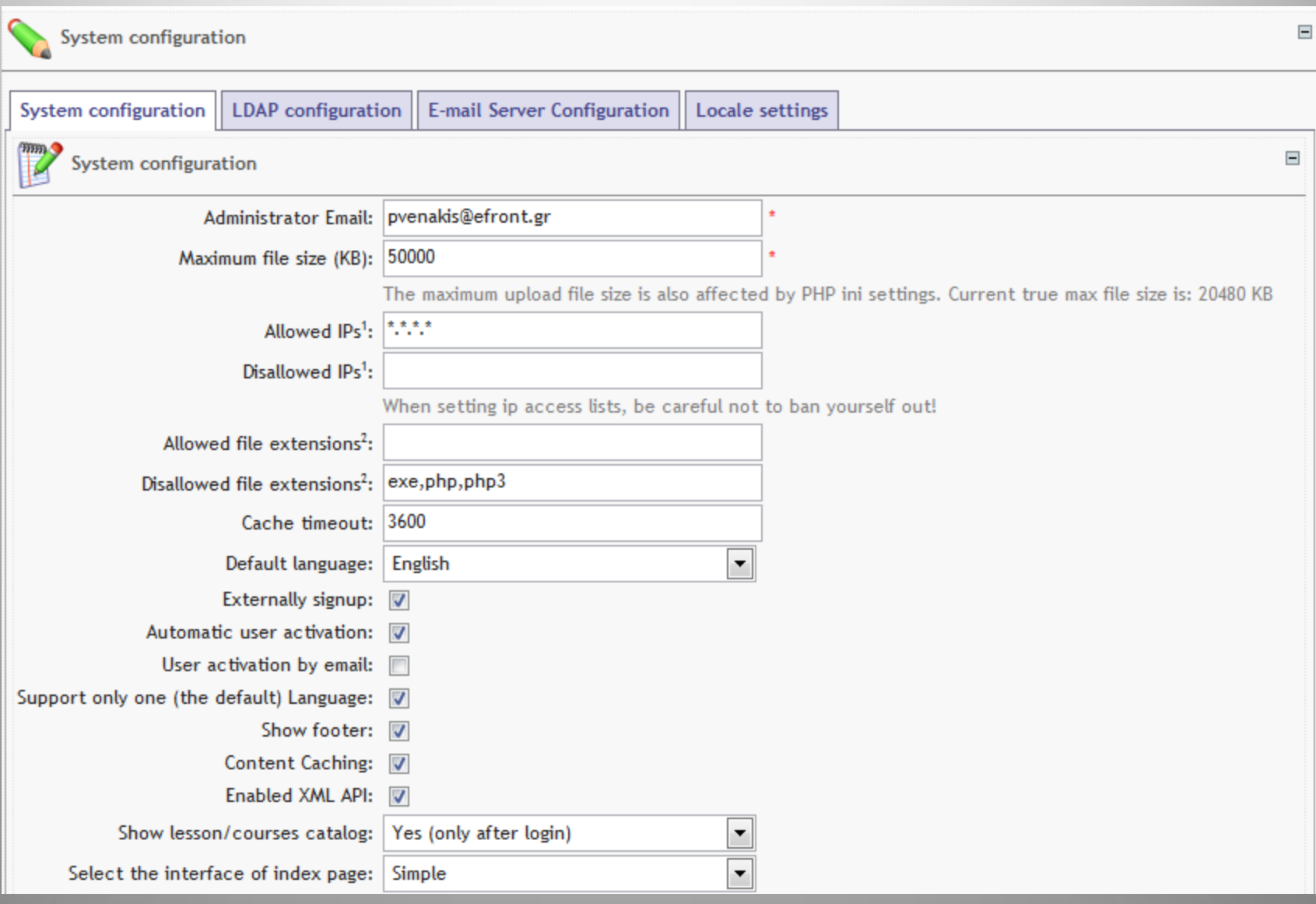

#### **Järjestelmänvalvoja: Varmuuskopiointi ja kielituki**

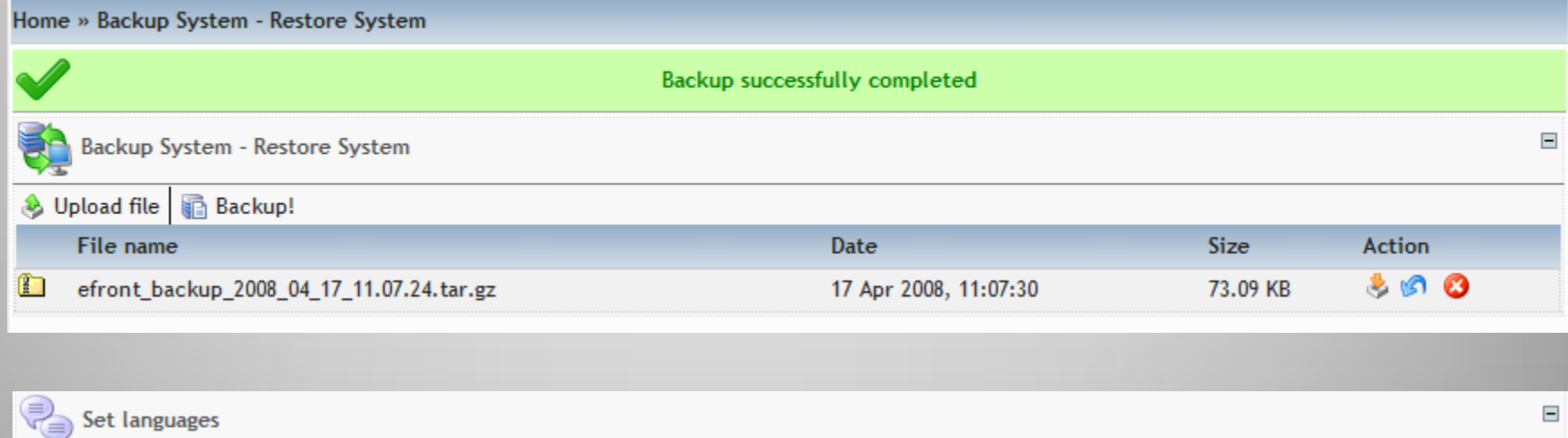

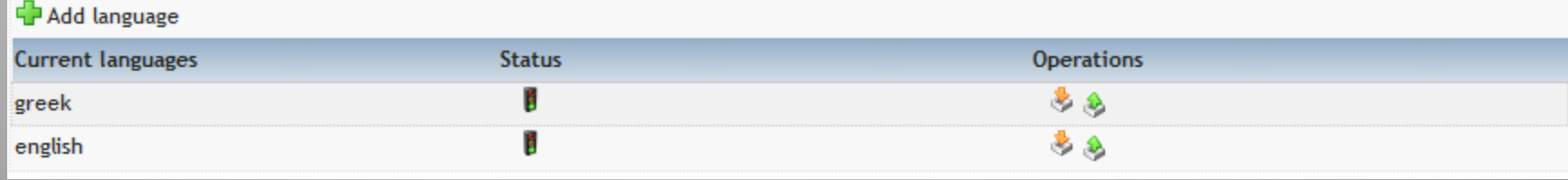

## Kiitos mielenkiinnosta!